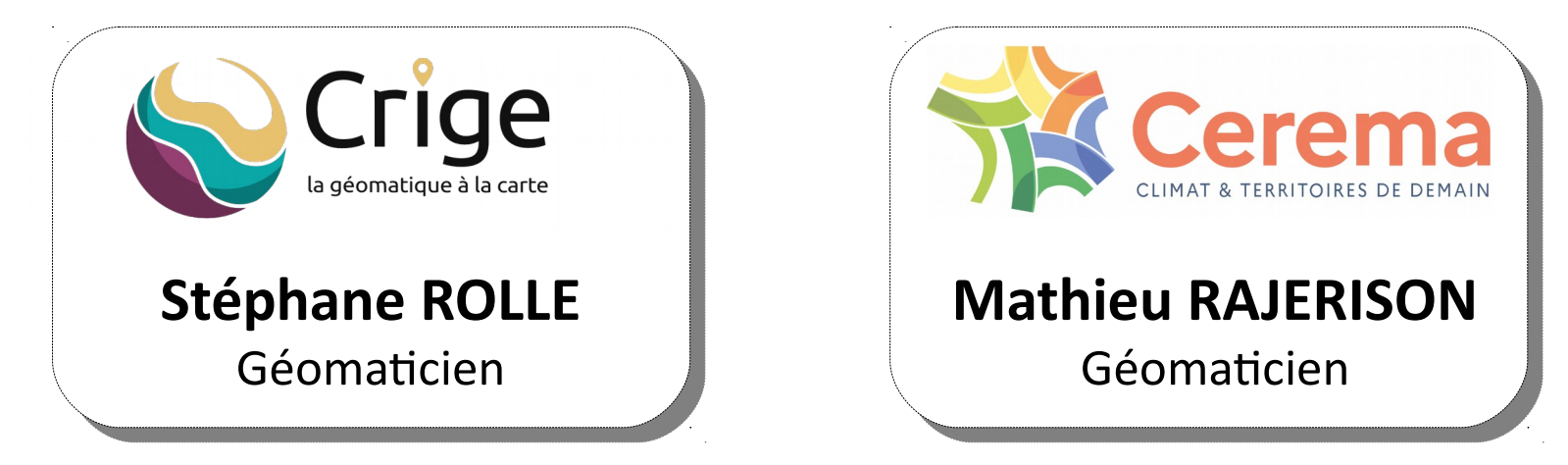

### **5 modules en 5 dates**

02/05 : généralités + éléments de contexte pour le contrôle qualité 04/05 : statistiques basiques, échantillonnage et critère d'exhaustivité 06/05 : critère cohérence logique et précision de position 10/05 : critère cohérence temporelle et précision thématique **13/05 : statistiques avancées et méthode de représentation**

- **pensez à vous renommer pour plus de clarté**
- **questions dans le chat de la visio**
- **supports fournis en fin de formation (fin mai)**

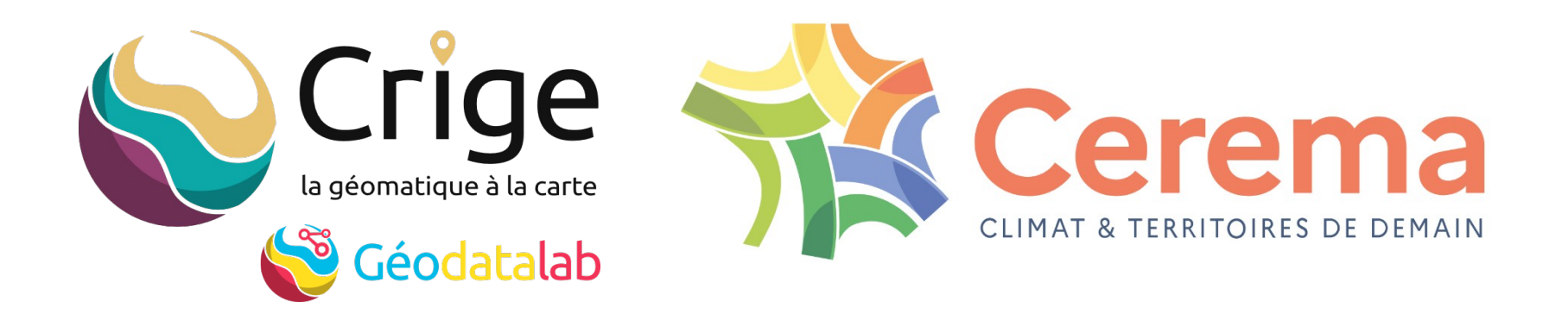

### Module 5/5

### **Statistiques avancées**

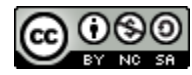

*Creative Commons BY-NC-SA CRIGE (Stéphane Rolle) & Cerema (Mathieu Rajerison)*

13 mai 2022

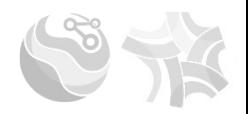

#### **INCERTITUDE**

Définition de l'incertitude

Incertitude sur la moyenne d'un échantillon

Incertitude sur un pourcentage d'entités conformes / non conformes

#### **REJET D'UN JEU DE DONNÉES**

Évaluation sur la base d'éléments conformes/non conformes

Évaluation de grandeurs mesurables

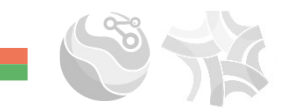

### **Incertitude sur une moyenne**

**Incertitude**

 $\Delta L = 0,5m$ 

 $L = 12m \pm 0,5m$ 

**Niveau de confiance**

**95% de chance que**  $12m-0,5m \leq$  mesure  $\leq$  12m + 0,5m

## *« C'est sans aucun doute 12m à 50 cm près »*

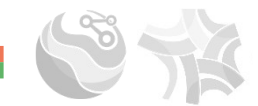

$$
x = \overline{x} \pm \Delta \overline{x}
$$

$$
\Delta \overline{x} = t \frac{s}{\sqrt{n}}
$$

**s** : écart-type

**n** : taille de l'échantillon

**t**: coefficient de Student

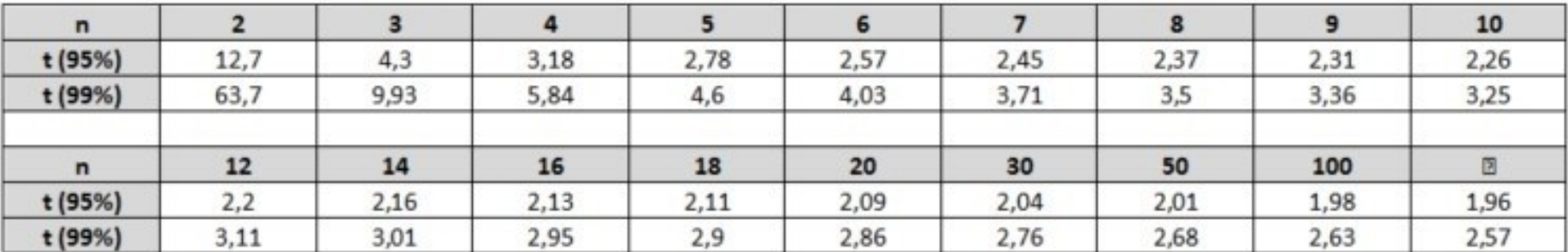

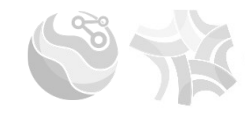

### **Incertitude sur une moyenne d'un échantillon**

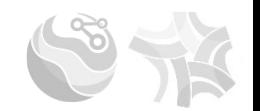

$$
X = \overline{X \pm \Delta \overline{X}}
$$
 
$$
\Delta \overline{X} = t \frac{s}{\sqrt{n}}
$$

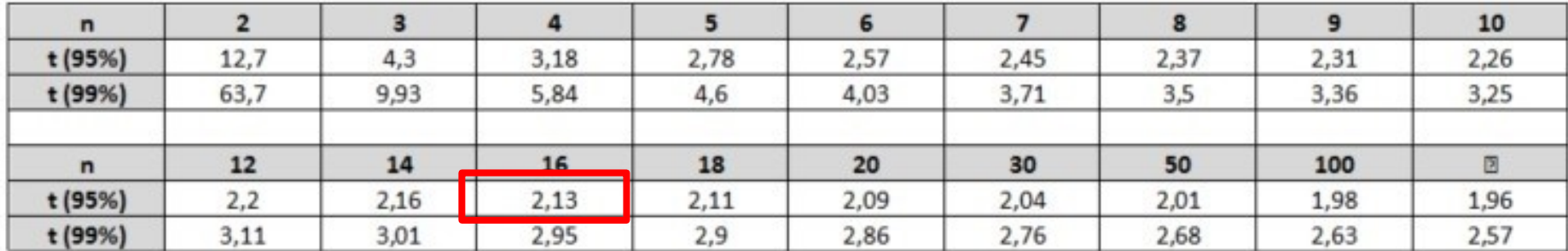

Exemple : sur un échantillon de 16 objets, j'observe un écart moyen de 1m et un écart type de 0.2m, si je veux l'incertitude sur un intervalle de confiance de 95 %, alors je dois prendre un coefficient t de 2.13.

Mon incertitude vaut :  $2.13 * (0.2/4) = 0.1065$ , donc je peux dire que sur l'ensemble du jeu de données, l'écart moyen de position est de 1m (plus ou moins 11 cm)

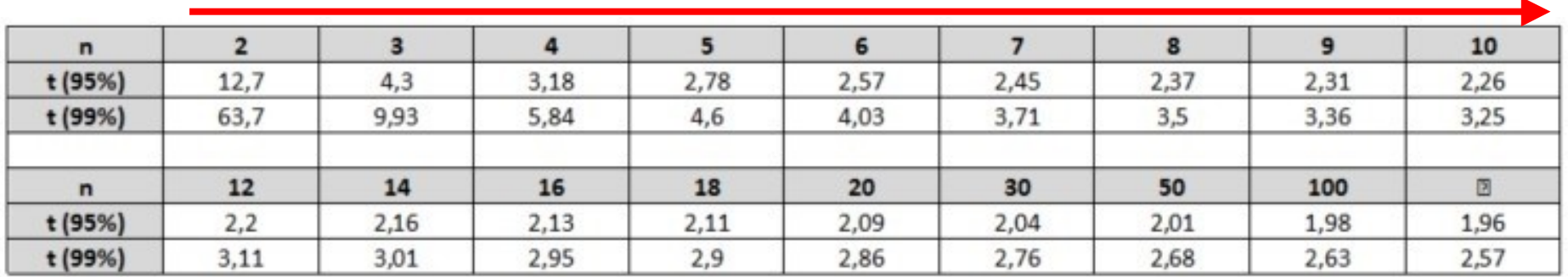

Plus le nombre d'objets dans l'échantillon augmente, plus t diminue, et plus l'incertitude diminue.

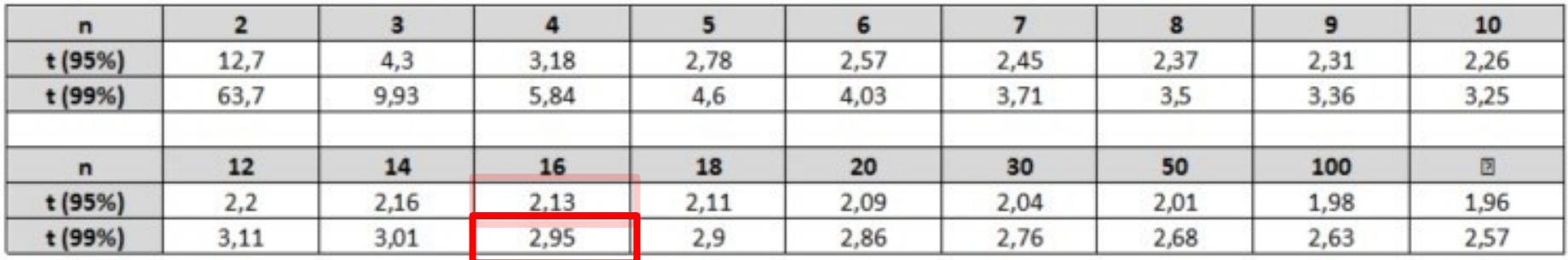

Si je veux avoir des chances de me situer dans l'intervalle de confiance, par exemple 99 % de chances, alors t augmente, et l'incertitude augmente aussi (l'intervalle est plus grand) : plus moins 15 cm au lieu de 11 cm

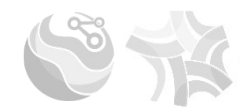

<u> 1989 - Andrea Stadt Britain, marwolaeth a bh</u>

## **Incertitude sur un pourcentage**

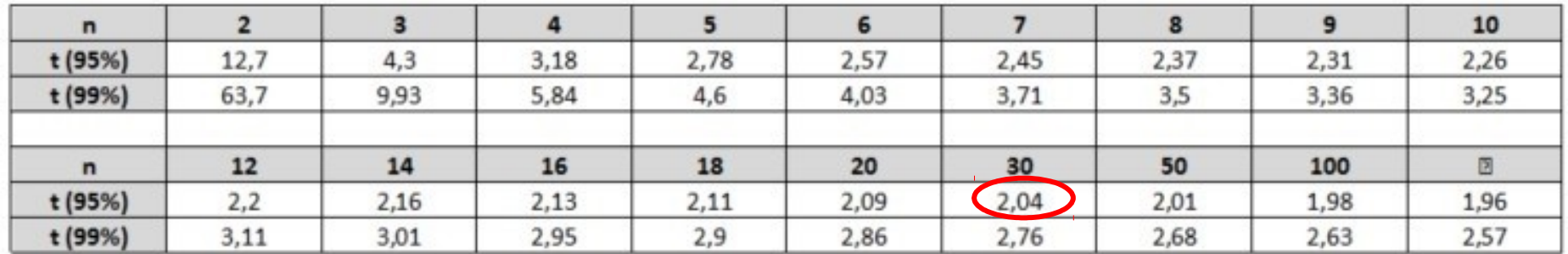

#### **Exemple :**

Taux d'exhaustivité (e) : 92% Échantillon : 30 Niveau de confiance : 95% Coefficient de Student : 2,04

$$
\Delta \overline{x} = t \frac{s}{\sqrt{n}}
$$

$$
\Delta P = 2.04 \times \frac{\sqrt{0.92 \times (1 - 0.92)}}{30} = 0.018 = 1.8 \%
$$

*« Le taux d'exhaustivité est de 92 %, plus moins 1.8 % »*

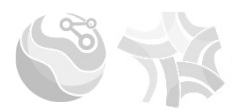

<u> 1975 - Johann Barnett, mars e</u>

## **Évaluation des objets conformes/non conformes**

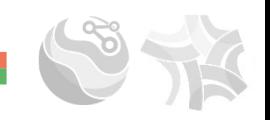

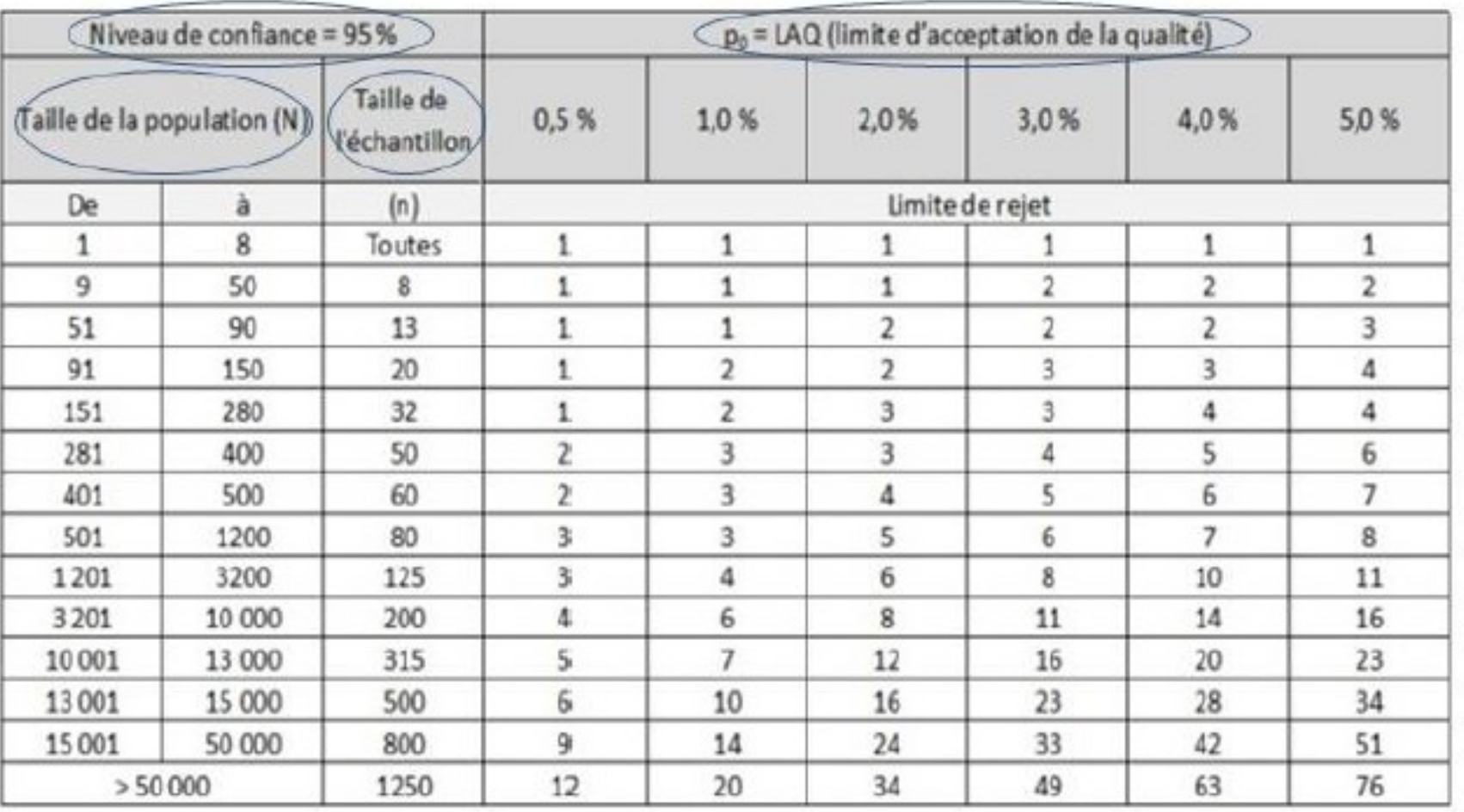

### **Evaluation des éléments conformes/non conformes**

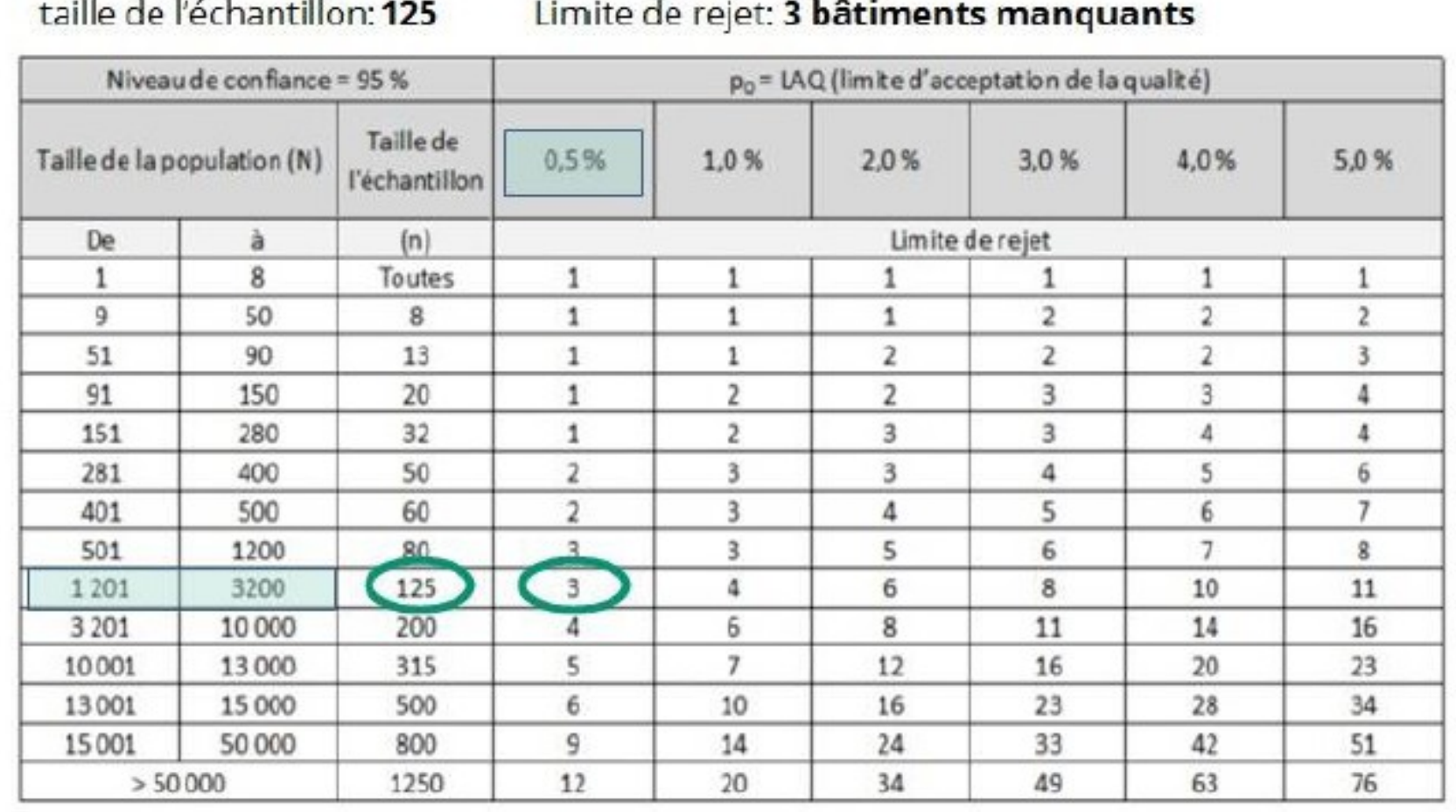

1- mon nombre de zones d'occupation du sol à contrôler est de **2440**, je dois prendre un **échantillon de 125 objets**.

2- je souhaite la plus petite tolérance d'une mauvaise classification (limite d'acceptation de la qualité faible **LAQ = 0,5 %**)

3- 4 objets sont mal classés (par ex. urbain au lieu d'agricole, industriel au lieu d'urbain), ma donnée est considérée non conforme. Si seulement 2 objets sont mal classés, alors ma donnée est conforme.

 $\rightarrow$  Si je choisis une LAQ plus élevée (plus grande tolérance), je pourrai tolérer un nombre d'objets mal classés plus grand, par ex. à 2 % de la LAQ, le nombre d'objets pouvant être non conformes monte à 6 au lieu de 3 initialement.

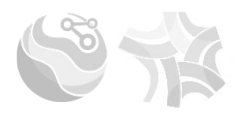

# **Évaluation d'une grandeur mesurable**

### **Évaluation d'une grandeur mesurable**

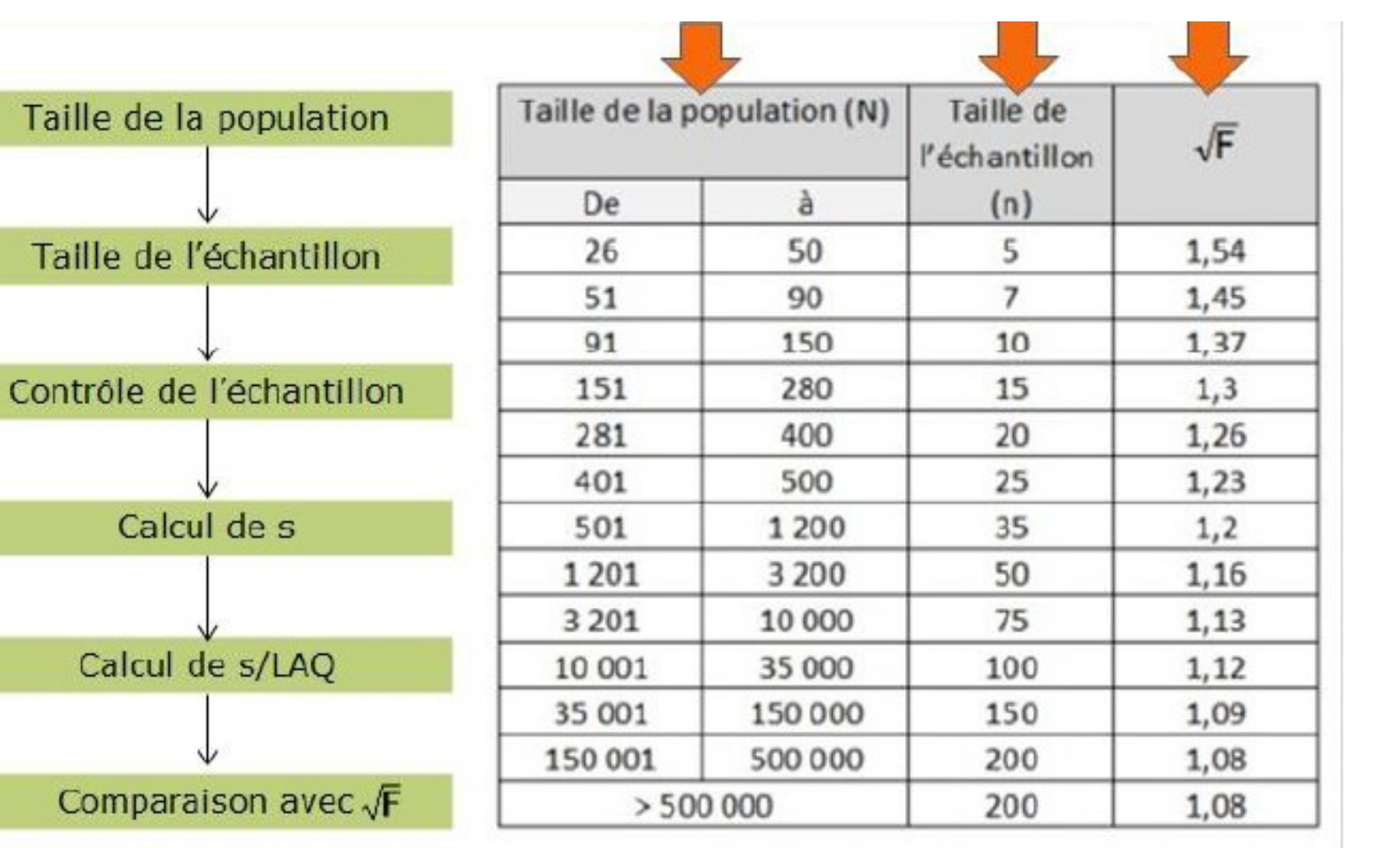

Tableau de Fisher pour un niveau de signification de 95%

### **Exemple**

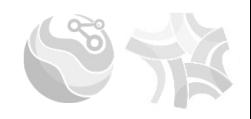

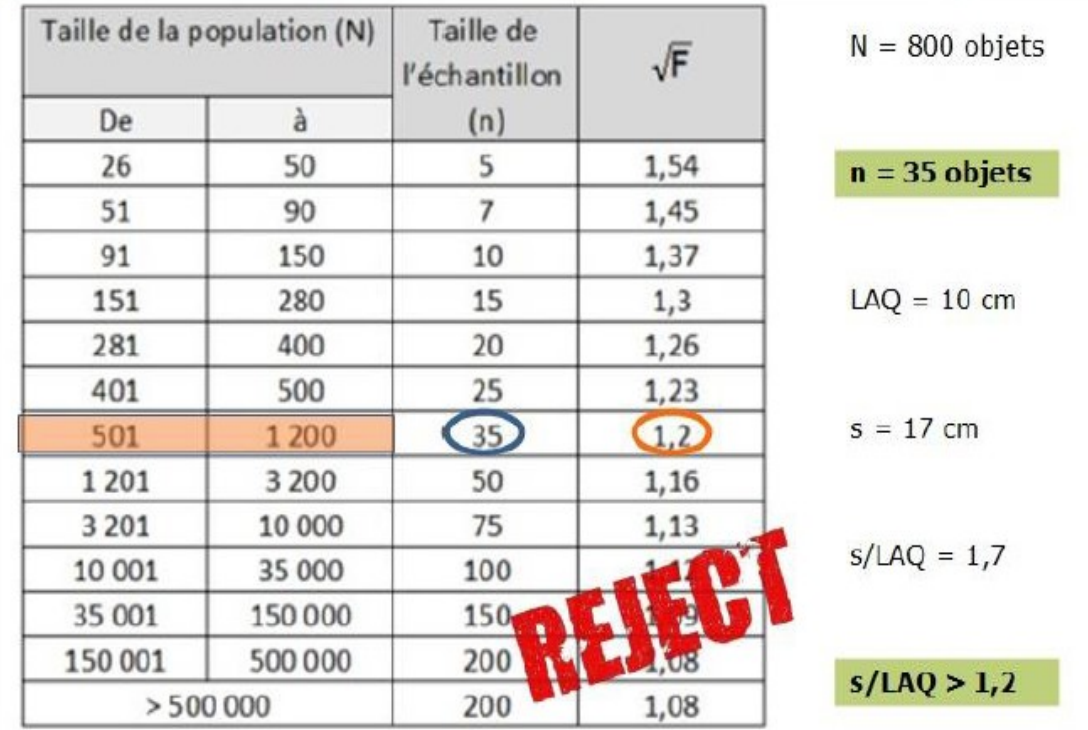

Soit un jeu de données de **800 bouches à incendie**, j'extrais un échantillon de **35 objets** dont je contrôle la position dans l'espace.

```
Ma tolérance est de 10cm. Je calcule l'écart type (s = 17).
```
Je divise l'écart type par ma limite d'acceptation de la qualité (s/LAQ –> 17/10=1,7)

Je compare le résultat au coefficient de Fisher (cf tableau=1,2)

Le résultat est supérieur à ce chiffre, jeu de données est considéré comme **non conforme**.

Autres exemples : hauteur de bâtiments, distance aux arrêts de transport